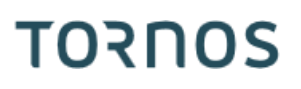

# Stazione di controllo pezzi **TCP**

#### **Trucs & Astuces**

# **TORNOS**

#### **Contenu**

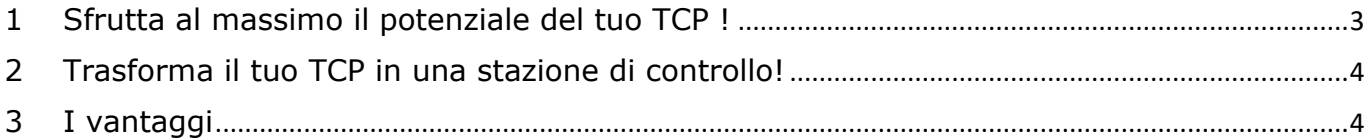

#### **Trucs & Astuces**

# **TORNOS**

## <span id="page-2-0"></span>**1 Sfrutta al massimo il potenziale del tuo TCP !**

Il Tornos Control Panel (TCP) è dotato di un massimo di 4 porte USB. Ciò rende molto facile sfruttare appieno il pannello e il suo grande schermo. Puoi aggiungere un gran numero di periferiche per semplificare la tua vita quotidiana, ad esempio: tastiera, fotocamera, ecc.

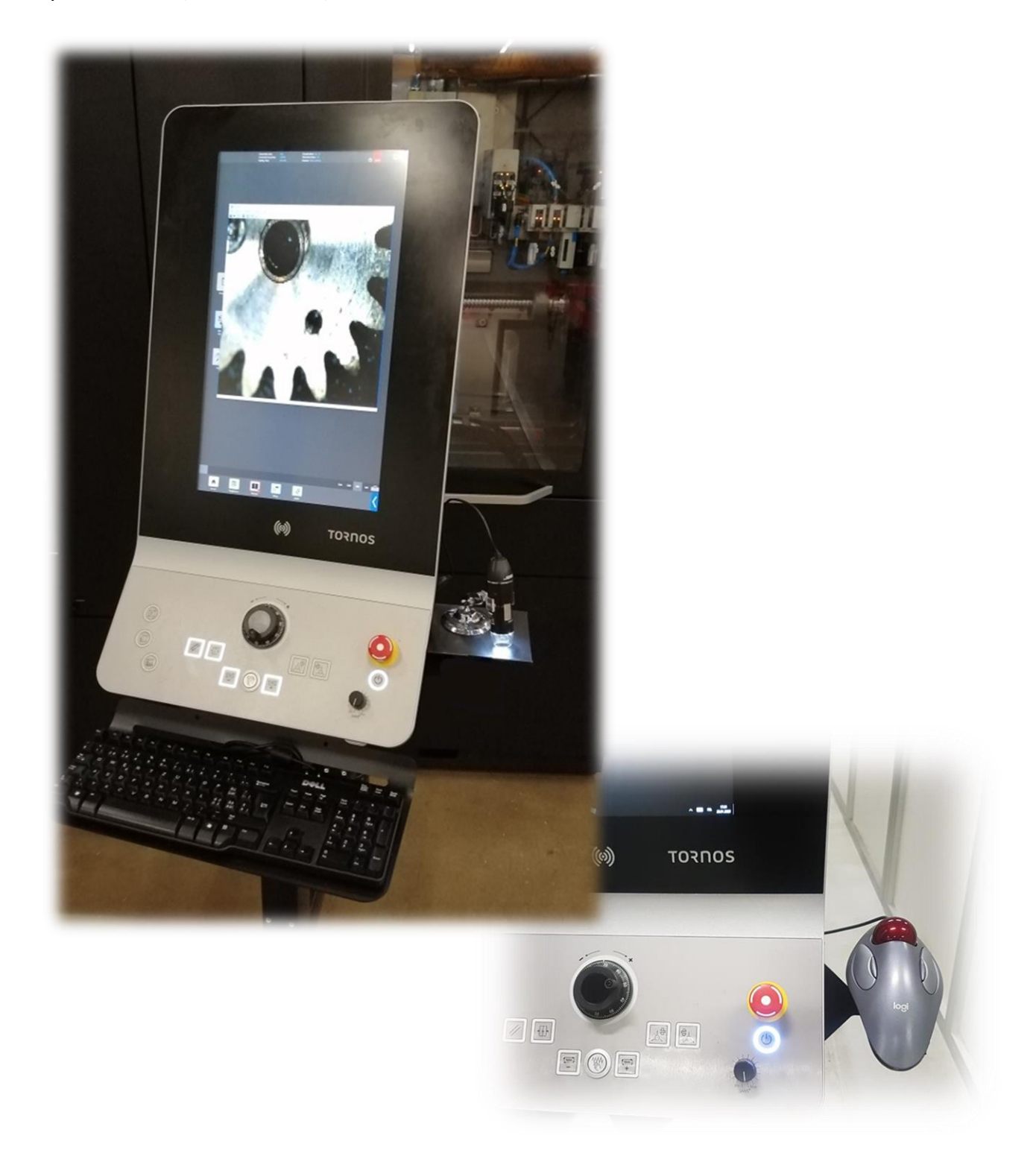

### <span id="page-3-0"></span>**2 Trasforma il tuo TCP in una stazione di controllo!**

Ecco un esempio concreto di un'applicazione.

Trasforma il tuo pannello in una vera stazione di controllo per pezzi a un costo basso. Potrai controllare i profili, la rugosità superficiale e le sbavature direttamente sulla macchina.

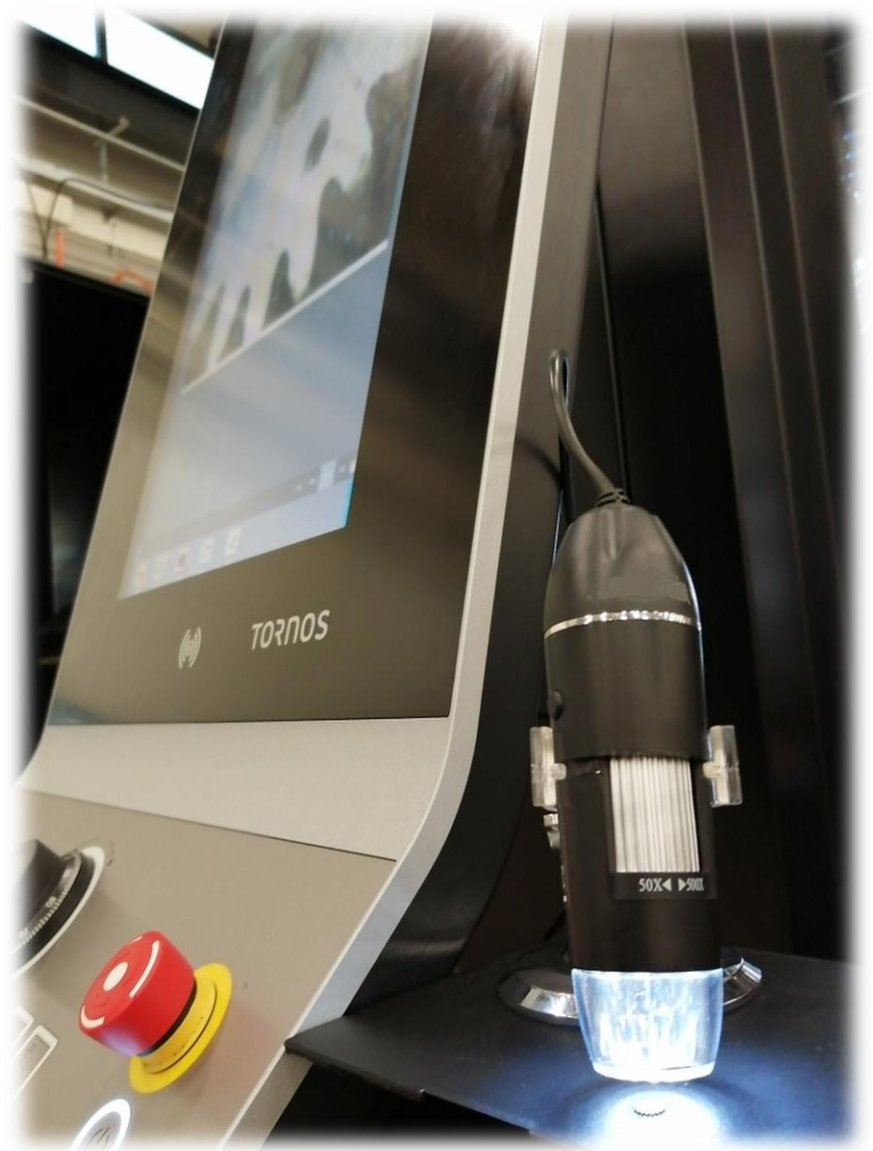

## <span id="page-3-1"></span>**3 I vantaggi**

Quali sono i vantaggi :

- Diminuzione delle corse dell'operatore
- Risparmia tempo
- Meno pezzi non conformi
- Una stazione di controllo per macchina
- Può sostituire costosi binocoli

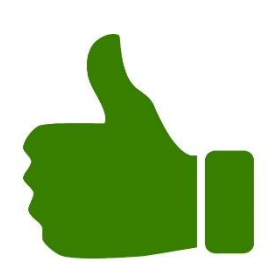